Subject: Networking? (NAT) Posted by [RobinVossen](https://new-forum.openvz.org/index.php?t=usrinfo&id=2058) on Thu, 15 Nov 2007 08:22:36 GMT [View Forum Message](https://new-forum.openvz.org/index.php?t=rview&th=4557&goto=23280#msg_23280) <> [Reply to Message](https://new-forum.openvz.org/index.php?t=post&reply_to=23280)

Well, I tryed everything. But I cant get networking of the OpenVZ nodes up. They have a IP. I think I did it correct with the networking. I did do this: iptables -t nat -A POSTROUTING -s 192.168.#NodeNumber#.0 -o eth0 -j SNAT --to 192.168.42.112

192.168.42.112 is the IP I got within this network. So, what do I do wrong? Cheers, Robin

oh and the Nodes IP is: 192.168.#Node Group Number#.#Node Number in Group#

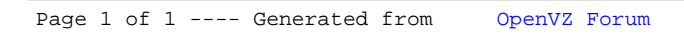